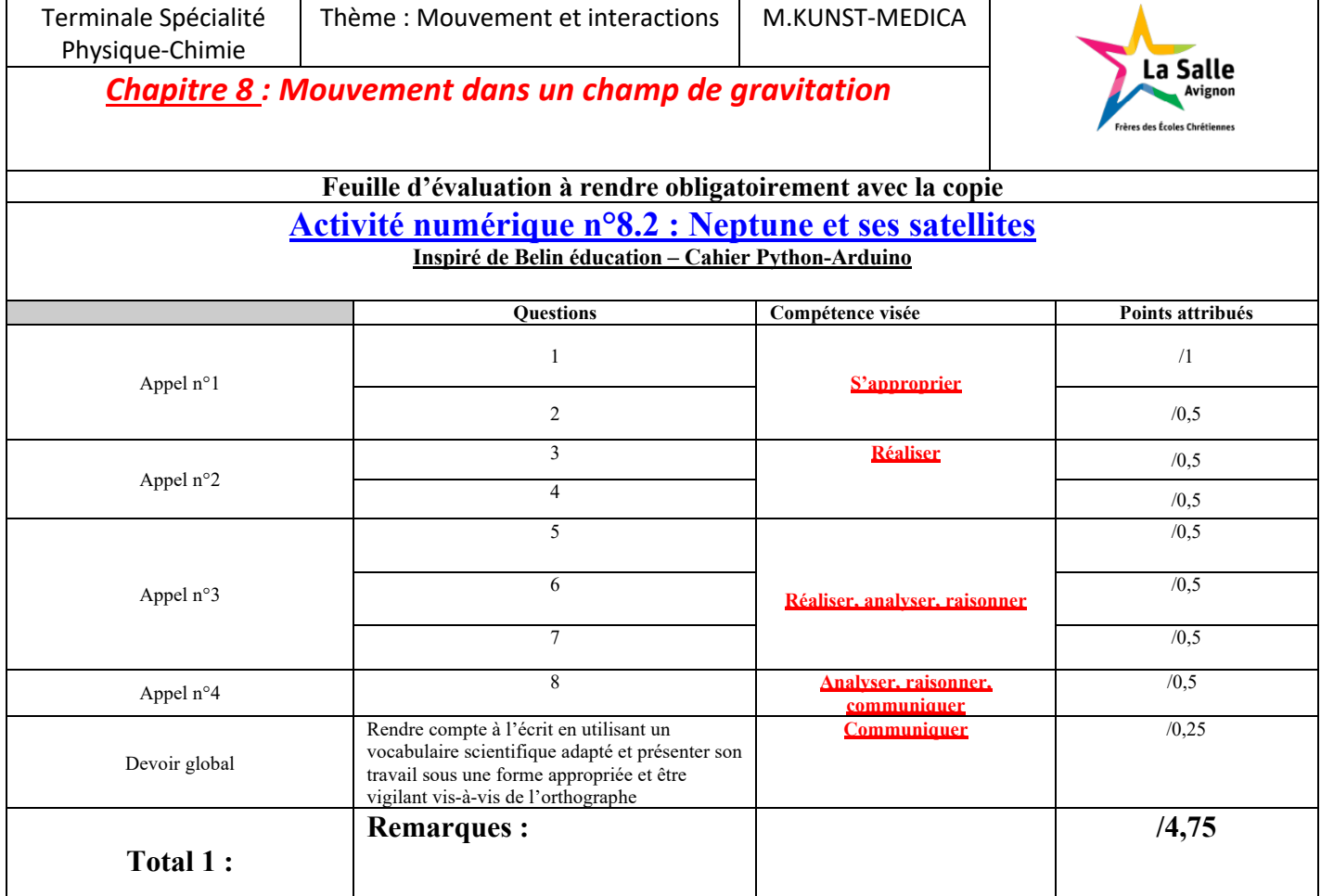

### **Notation individuelle :**

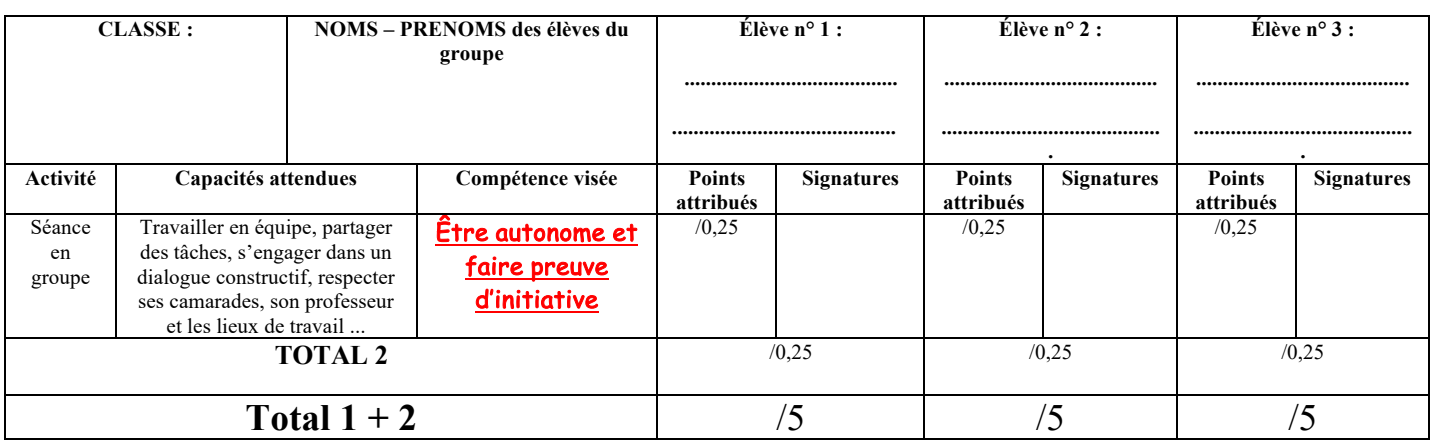

**Capacité numérique exigible :** Exploiter, à l'aide d'un langage de programmation, des données astronomiques ou satellitaires pour tester les deuxième et troisième lois de Képler.

Annexes :

- Savoir rentrer des valeurs numériques dans un programme Python- p10
- Utiliser un programme Python pour appliquer une formule- p10
- Utiliser un programme Python pour tracer un graphique- p30
- Reconnaître les instructions de base : plt, plot(), print(), round()- p12-14

Neptune est la 8<sup>e</sup> planète du système solaire par ordre d'éloignement du Soleil. Elle met 165 ans pour faire un tour autour du Soleil suivant une orbite quasi circulaire. Neptune possède 14 satellites naturels, parmi lesquels Naïade, Thalassa, Despina, Galatée, Larissa, Hippocampe et Protée suivent une orbite circulaire.

Johannes Kepler (1571-1630), astronome et mathématicien allemand, a énoncé trois lois relatives au mouvement des planètes autour du Soleil, qui peuvent être étendues aux satellites en orbite autour d'une planète.

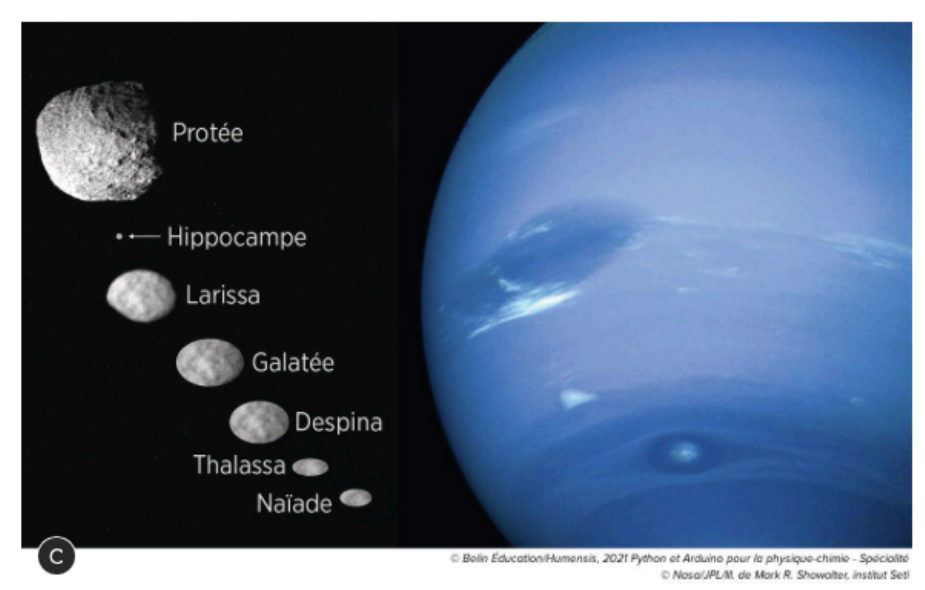

**Comment tester les lois de Képler dans le cas de Neptune ?**

# **Partie 1 : Enoncé des lois de Kepler**

### 1<sup>re</sup> loi de Kepler ou loi des orbites :

Dans le référentiel héliocentrique, la trajectoire du centre P d'une planète est une ellipse dont l'un des foyers est le centre du Soleil.

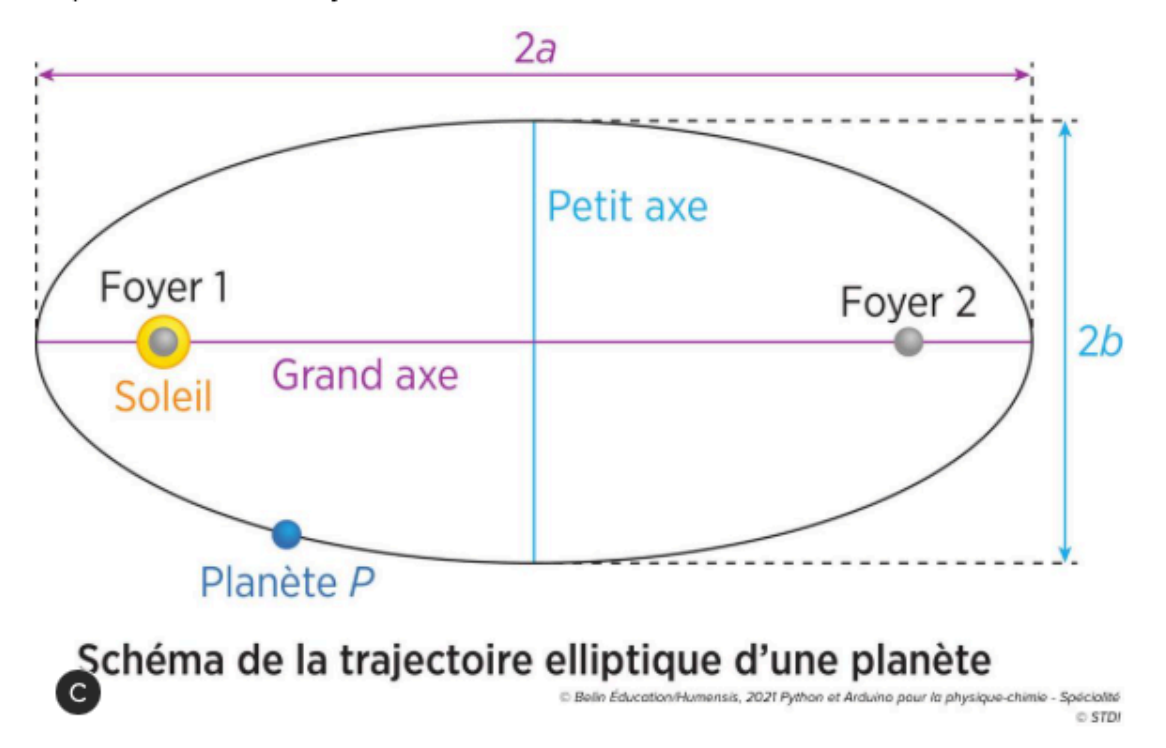

# 2<sup>e</sup> loi de Kepler ou loi des aires :

Le segment [SP] qui relie le centre S du Soleil au centre P d'une planète balaie des aires égales pendant des durées Δt égales.

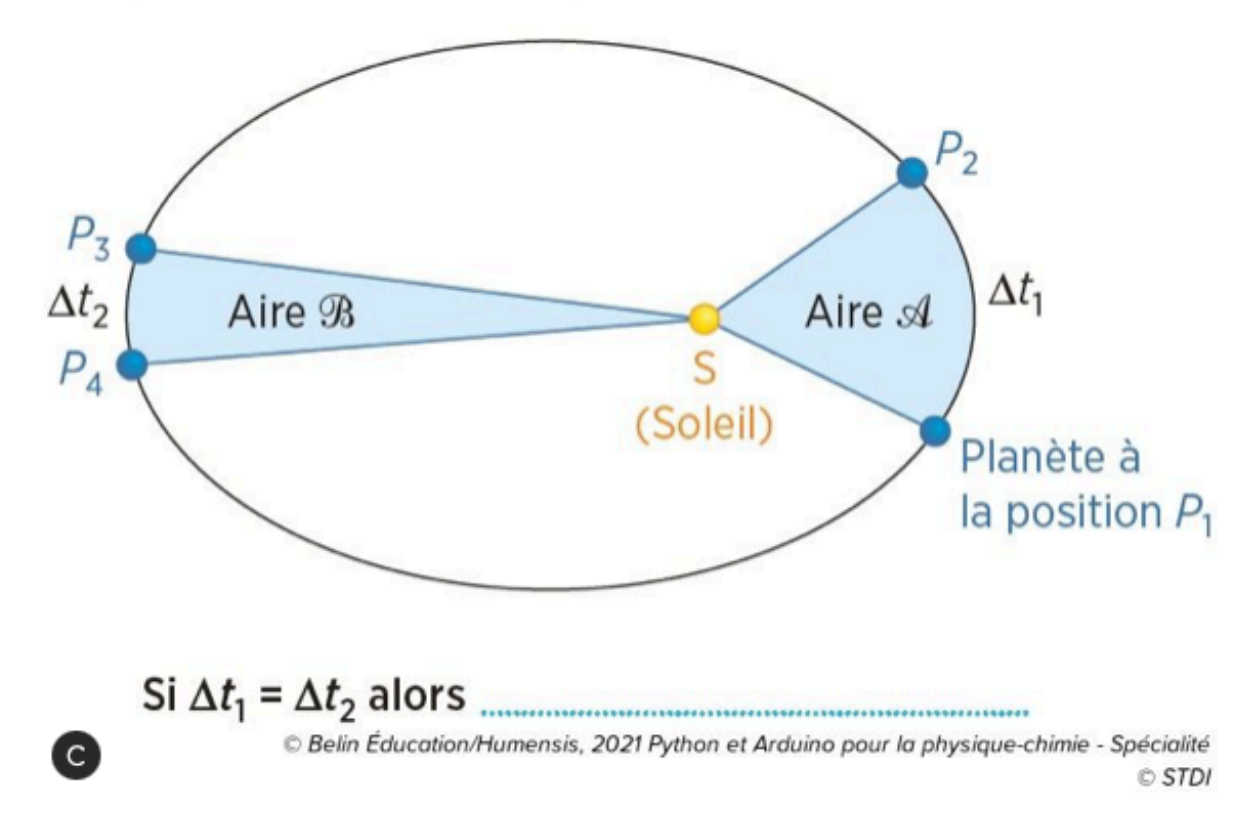

# 3<sup>e</sup> loi de Kepler ou loi des périodes :

Le quotient du carré de la période de révolution T (en s) d'une planète par le cube de la longueur a (en m) du demi-grand axe de son orbite est égal à une même constante k (en pour toutes les planètes du système solaire :  $\frac{T^2}{a^3} = k$ .

Donnée : constante de gravitation universelle G = 6,67 × 10<sup>-11</sup> N · m<sup>2</sup> · kg<sup>-2</sup>.

# **Partie 2 : Ephéméride des positions de Neptune dans le repère héliocentrique écliptique**

La position prévisionnelle de Neptune dans le repère héliocentrique écliptique est donnée dans le tableau ci-dessous (à télécharger) à la même date entre 2020 et 2024 (avec pour référence l'écliptique du 1<sup>er</sup> janvier 2000).

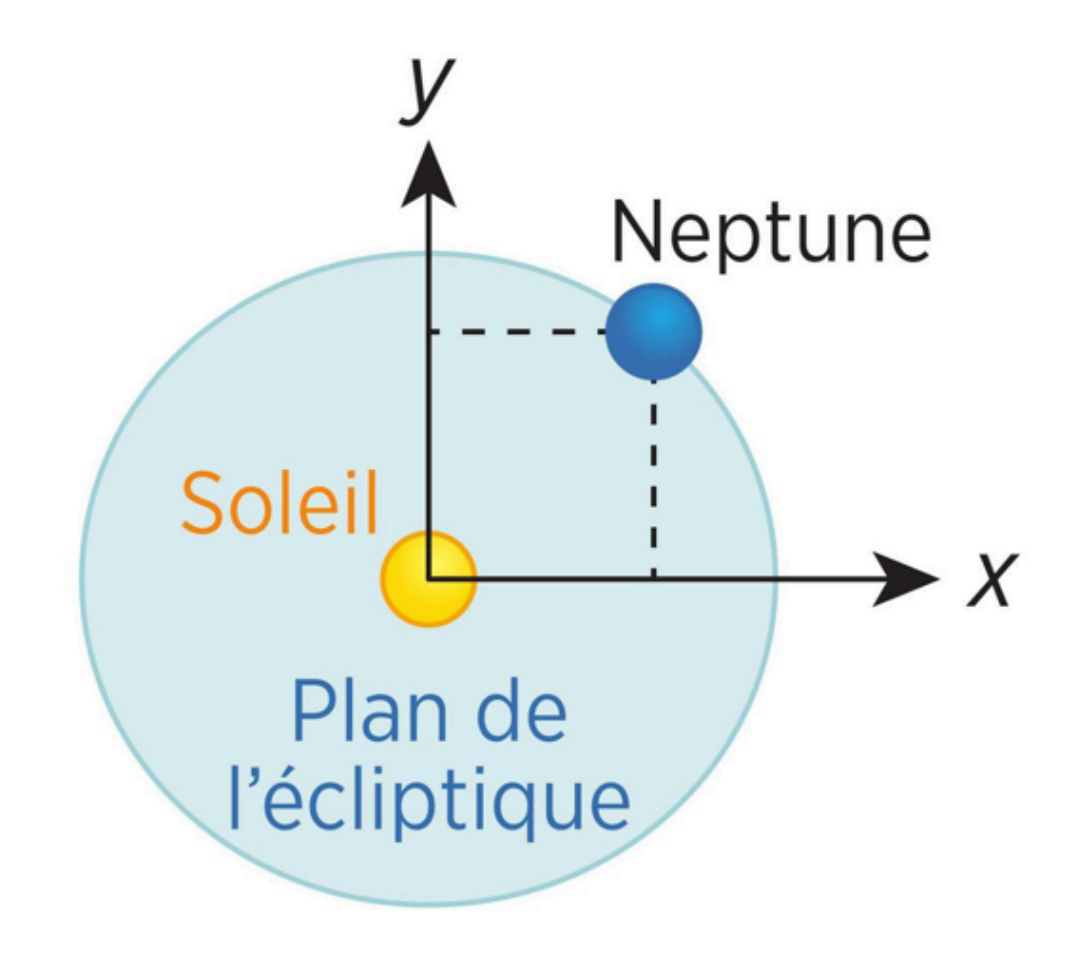

C Belin Éducation/Humensis, 2021 Python et Arduino pour la physique-chimie - Spécialité  $\circ$  STDI

Donnée : 1 ua =  $1.5 \times 10^{11}$  m = distance

G

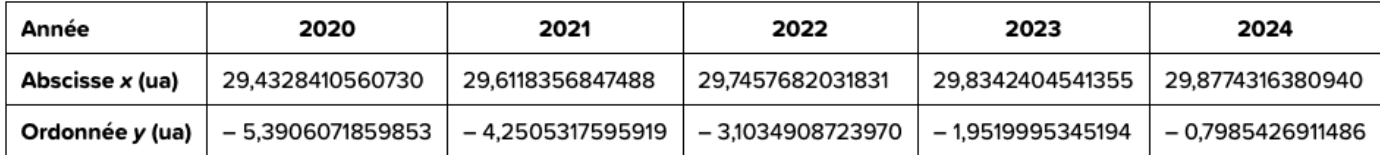

### Propriétés mathématiques :

#### · Formule de Héron d'Alexandrie :

Calcul d'une aire balayée par le segment [SP] entre deux points P<sub>1</sub> et P<sub>2</sub>:

Aire 
$$
\mathcal{A} = \sqrt{p \times (p - l_2) \times (p - l_3) \times (p - l_1)}
$$
, avec  $p = \frac{l_1 + l_2 + l_3}{2}$ .

· Calcul de l'excentricité e d'une ellipse :

 $e = \sqrt{1 - \frac{b^2}{\sigma^2}}$  avec  $\sigma$  la longueur du demi-<br>axe de l'ellipse et b la longueur de son demiaxe.

L'excentricité indique l'écart au cercle de la forme de l'orbite : une excentricité nulle correspond à un cercle.

#### **Application**

Soient  $P_1$  et  $P_2$  les positions prises par Neptune respectivement en 2020 et en 2021 (tableau 2).

· Compléter les coordonnées :

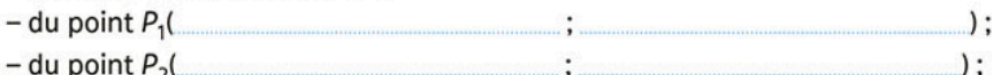

- du Soleil S(
- Calculer la longueur L<sub>1</sub> entre le Soleil et P<sub>1</sub>:

• Calculer la longueur  $L_2$  entre le Soleil et  $P_2$ :

# Partie 3 : Caractéristiques des satellites de Neptune

Le tableau ci-dessous donne les valeurs du demi-grand axe a de l'orbite des satellites réguliers de Neptune (c'est-à-dire ayant une orbite quasi circulaire) et leur période de révolution T.

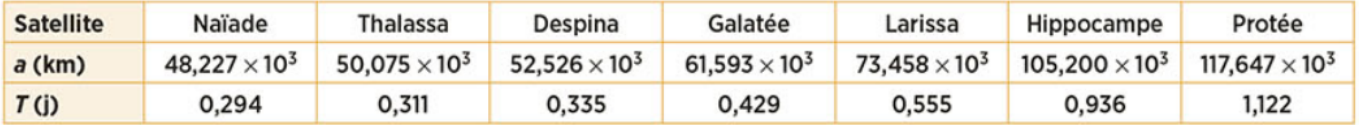

### **Questions:**

### S'approprier, Réaliser, analyser - raisonner

- 1. **Compléter** les parties 1 et 2.
- 2. L'excentricité de Neptune e = 0,00896 est-elle en accord avec sa trajectoire quasi circulaire autour du Soleil?

### Appel n<sup>o</sup>1 du professeur pour validation

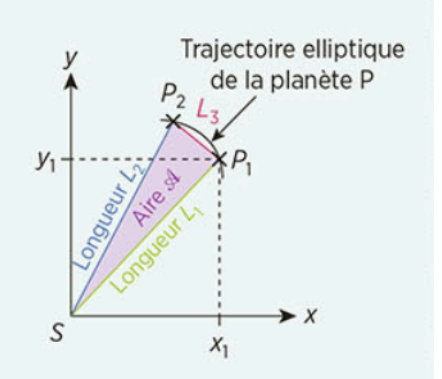

### **Partie 4 : Vérification de la 2ème loi de Kepler**

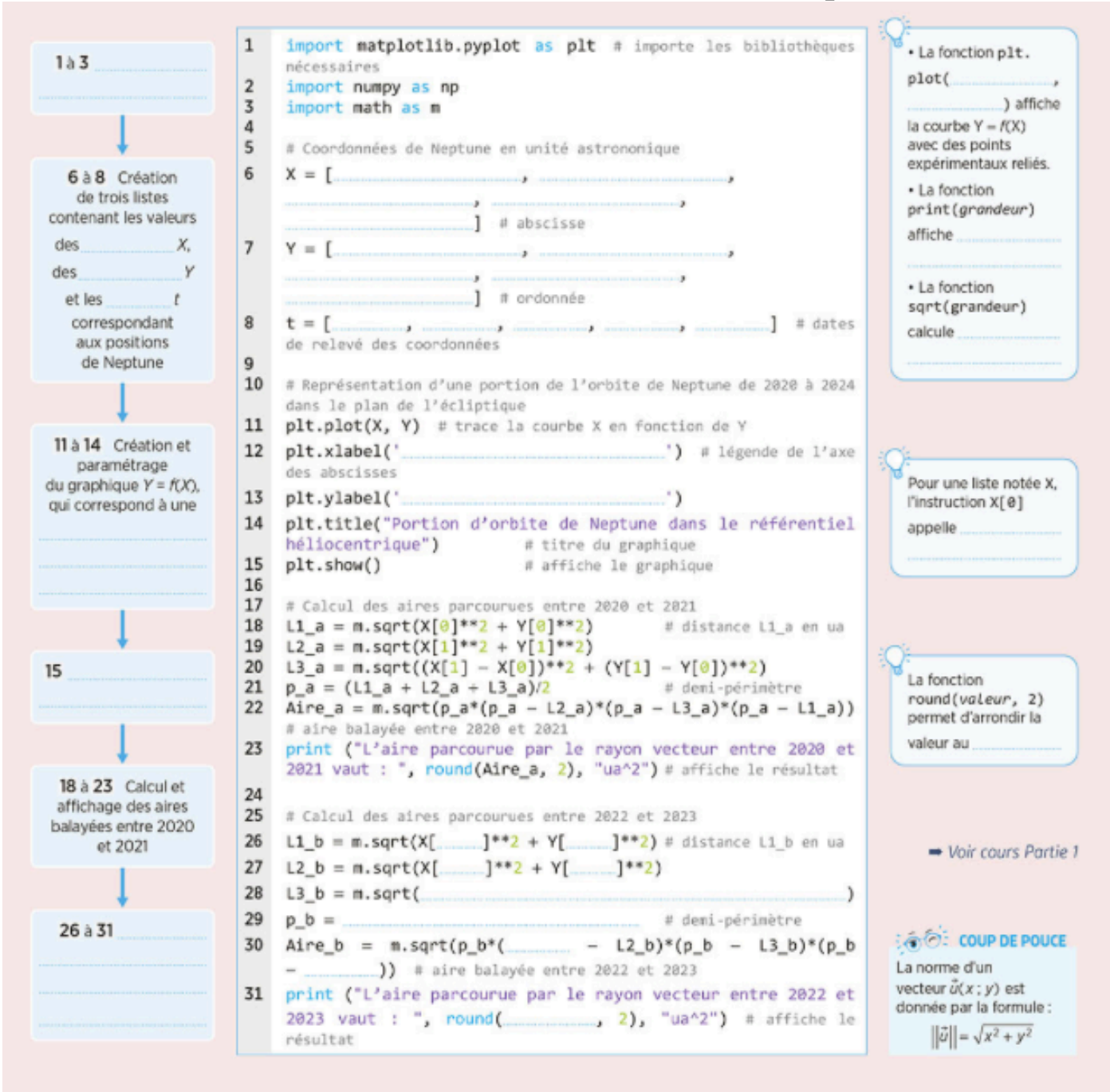

### **Réaliser**

- 3. On souhaite tracer une portion de trajectoire de Neptune et vérifier que la 2eme loi de Kepler s'applique bien à cette planète. Dans le programme Python ci-dessus, **compléter** :
- Les valeurs contenues dans les listes X, Y et t (lignes  $6.7$  et  $8$ ) ;
- Les légendes des axes du graphique (lignes 12 et 13) ;
- Les calculs de L1\_b, L2\_b, L3\_b,  $p_b$  et Aire\_b (lignes 26 à 30) ;
- L'affichage de l'aire (ligne 31)

4. Exécuter le programme mis à disposition. La deuxième loi de Kepler est-elle vérifiée ? justifier.

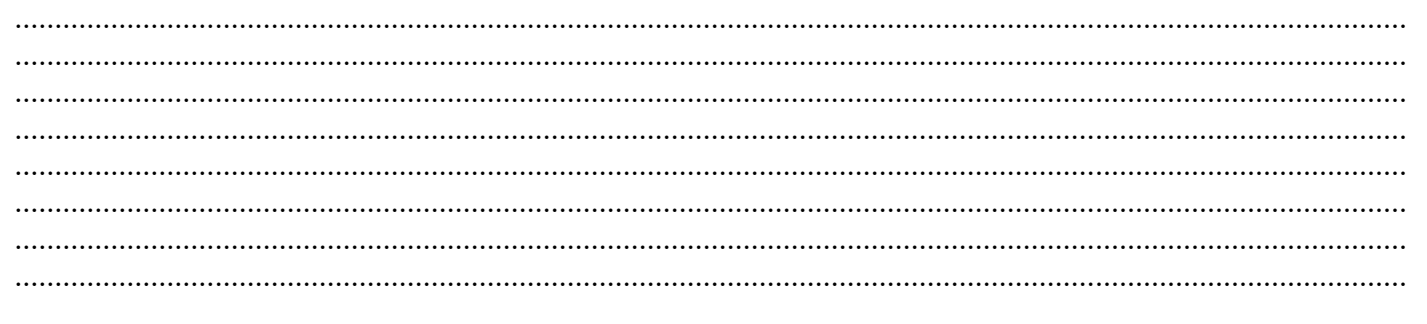

### Appel n°2 du professeur pour validation

### Partie 5 : Vérification de la 3<sup>ème</sup> loi de Kepler

2 à 4 Importation des bibliothèques et des modules # Importation des bibliothèques et modules  $\mathbf{1}$ La fonction p1t.  $\overline{2}$ import matplotlib.pyplot as plt plot(abscisse,  $\overline{\mathbf{x}}$ import numpy as np ordonnée, '+') 7 et 8 Création 4 from scipy.stats import linregress # importe le nodule nermet de deux tableaux linregress contenant les 5 6 # Création des tableaux de valeurs  $\overline{7}$  $R = np.array([48.227e3, ...$  $13$ # valeurs des rayons (en km) des orbites circulaires des ı satellites autour de Neptune 9 et 10 Calcul de 8  $T = np.array(f)$  $\cdots$ ]) # période de révolution (en jour) des satellites de Neotune and the state of the state of  $\overline{9}$  $R3 = R***3$ # cube du rayon de l'orbite du satellite 13 à 16 Création et 10  $T2 =$ # carré de la période paramétrage 11  $(a, b, \_$ du graphique  $\rightarrow$   $\rightarrow$  = # Tracé de la courbe expérimentale T2 en fonction de R3  $12$ plt.plot(R3, T2, '+')  $=$  f( 13 # trace les points expérimentaux pour  $(x, y)$  $\rightarrow$ la courbe  $T^2 = f(R^3)$ permet de réaliser une régression linéaire plt.xlabel(" ") # légende 14 19 et 20 Régression pour les points expéride l'axe des abscisses mentaux de la courbe linéaire et affichage 15 plt.ylabel(" ٠,  $y = f(x)$ . 16  $plt.grid()$ # affiche un quadrillage a correspond au  $\sim$   $\sim$ 17 21 Calcul de 18 # Régression linéaire et affichage de la droite de régression et b à  $(a, -,-,-) = 1$ inregress(R3, T2) # modélise la courbe modélisé connaissant 19  $R^3$  et a précédente par une droite de coefficient directeur a print('Le coefficient directeur de la droite est : ', a, "en 20 a. jour^2/km^3") # affiche la valeur du coefficient directeur a 22 Création de la 21 T2\_modelisation = a\*R3 # calcule la période connaissant le coefficient directeur a plt.plot(R3, T2\_modelisation, label = 'Droite de régression 22 and the state of the state of linéaire') # trace la droite de régression linéaire 23 et 24 Affichage 23 plt.legend() # affiche la légende des courbes du graphique  $24$ # affiche le graphique plt.show() → Voir cours Partie 1

Pour vérifier la 3<sup>e</sup> loi de Kepler dans le cas des satellites de Neptune, exécuter :

#### **Réaliser**

5. On souhaite vérifier que la 3<sup>ème</sup> loi de Kepler s'applique bien aux satellites naturels de Neptune. A l'aide des données du tableau partie 3, compléter dans le programme Python ci-dessus les deux tableaux de valeurs correspondant à la période T de révolution des satellites et au rayon R de leur orbite considérée comme circulaire.

- 6. Compléter le calcul T<sup>2</sup> (ligne 10) et les légendes des axes du graphique T<sup>2</sup> = f(R<sup>3</sup>) (lignes 14 et  $15$ ).
- 7. Exécuter le programme mis à disposition. La 3<sup>ème</sup> loi de Kepler est-elle vérifiée ? Justifier

# Appel n°3 du professeur pour validation

### **Analyser**

8. A partir des résultats du programme Python précédent, en déduire la masse de Neptune, sachant que :

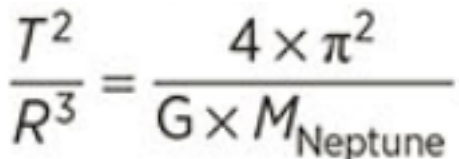

# Appel n°4 du professeur pour validation